*Vyplňte pouze bílá pole*

\* V případě, že vzdělávací aktivita bude probíhat v určitém termínu denně, vypište do prvního sloupce datum od-do (např. 1.8.2016-20.8.2016).

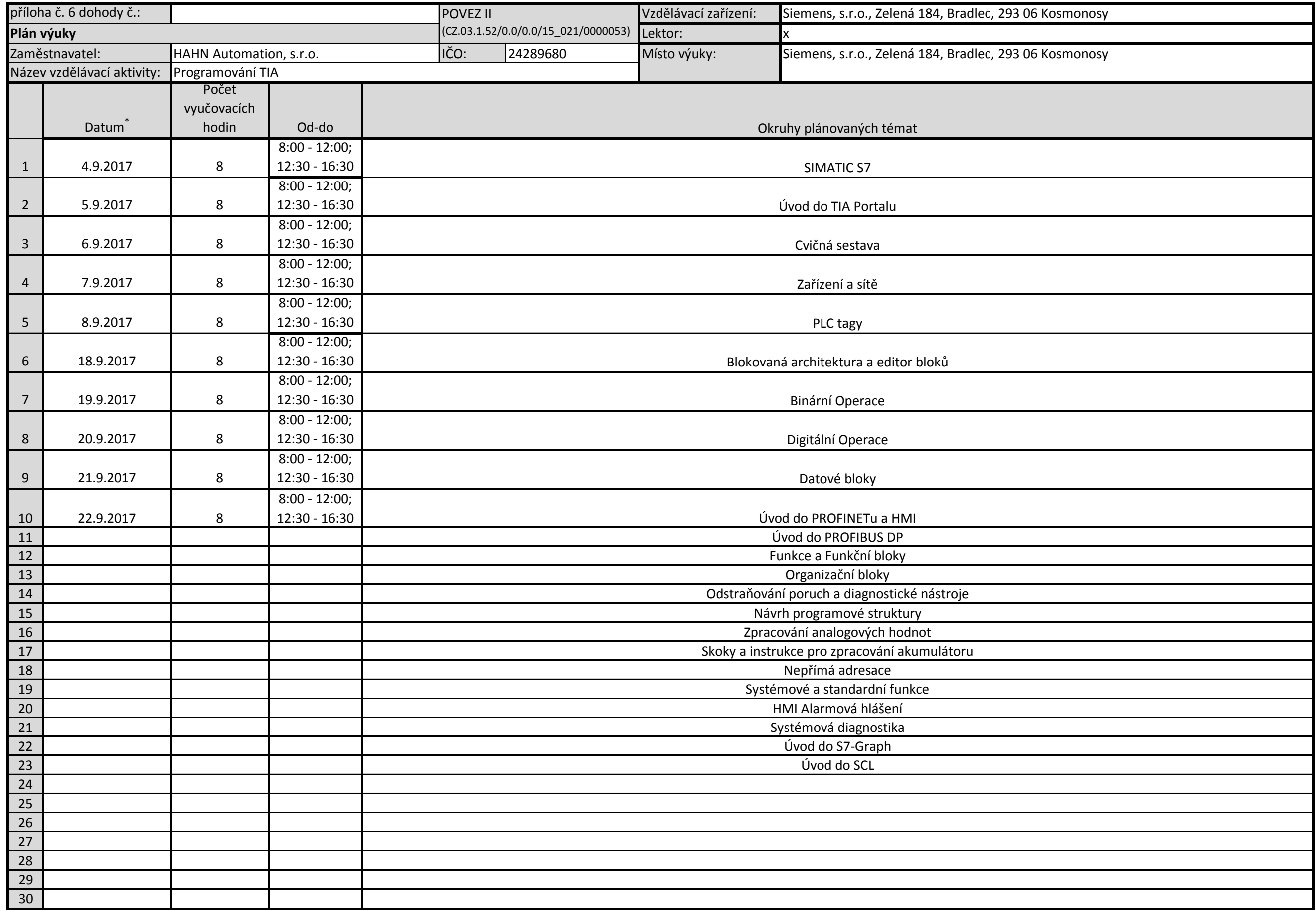

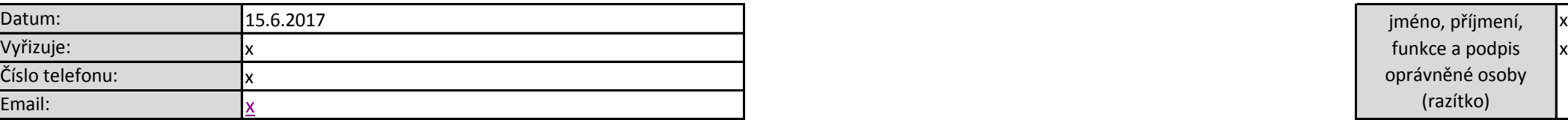

V případě, že vzdělávací aktivita bude probíhat nepravidelně nebo pouze v určitý den v týdnu, vypište jednotlivé dny do připravených sloupců.

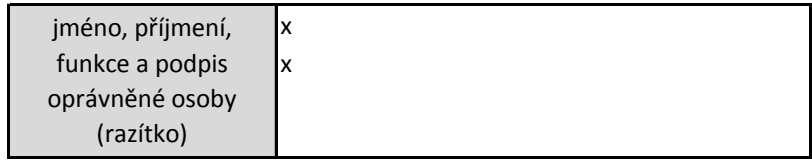